# МИНИСТЕРСТВО ПРОСВЕЩЕНИЯ РОССИЙСКОЙ ФЕДЕРАЦИИ

Министерство образования и науки Республики Татарстан МКУ "Отдел образования исполнительного комитета Высокогорского

муниципального района"

МБОУ "Дубъязская СОШ"

#### **PACCMOTPEHO**

августа 2023 г.

СОГЛАСОВАНО

Руководитель ШМО  $\frac{1}{2}$  Сибгатуллина Н.Г. Протокол №1 от «25»

по УВР 

**УТВЕРЖДЕНО** 

Заместитель директора И.О. директора МБОУ "Дубъязская СОШ"

# Рабочая программа элективного курса «Информационные технологии» для обучающихся 8 класса

Дубъязы, 2023

## **ПОЯСНИТЕЛЬНАЯ ЗАПИСКА**

Рабочая программа элективного курса «Информационные технологии» для 8 класса составлена на основе следующих нормативно-правовых документов:

- − федерального закона от 29.12.2012г№ 273-ФЗ «Об образовании в Российской Федерации»;
- приказа Министерства образования и науки Российской Федерации от 17 декабря 2010 года №1897 «Об утверждении федерального государственного образовательного стандарта основного общего образования» (с изменениями и дополнениями);
- методических рекомендаций по реализации элективных курсов (приложение к письму Министерства образования и науки РФ от 04/03.2010 г. №03-413);

постановления Главного государственного санитарного врача Российской Федерации от 29 декабря 2010 года № 189 «Об утверждении санПин 2.4.2.2821-10 «Санитарно-эпидемиологические требования к условиям и организации обучения в общеобразовательных учреждениях» (с изменениями и дополнениями);

письма Минобрнауки России от 28.10.2015 №08-1786 «О рабочих программах учебных предметов»;

Рабочая программа согласно учебному плану рассчитана на 17 часов в год (0,5 часа в неделю).

#### **Цели и задачи программы**

**Цель:** сформировать знания и умения в сфере компьютерной грамотности учащихся и готовность применять их на практике.

#### **Задачи:**

1. Сформировать основные понятия об инструментах работы на компьютере и овладеть средствами графического экранного интерфейса.

2. Сформировать навыки работы с файлами и папками.

3. Овладеть основными средствами создания и редактирования в среде текстового редактора.

4. Сформировать представление о глобальной информационной сети интернет и пользовательские умения работы с программами – браузерами для работы с сайтами, программами для поиска необходимой информации, программой электронной почты.

5. Познакомить с основами информационной безопасности и персонификации работы с коммуникационными сервисами: понятие защиты от вредоносных программ и спама, безопасность при оплате товаров и услуг, регистрация в сетевом сервисе (логин и пароль) и личные данные, законодательство в сфере защиты личной информации и ответственность граждан по предоставлению личной информации

6. Овладеть средствами сетевых коммуникаций для социального взаимодействия в сети интернет, ознакомить с основами сетевого этикета.

## **СОДЕРЖАНИЕ УЧЕБНОГО КУРСА**

#### **Тема 1. Представление об информационных технологиях решения задач(4 час)**

Компьютер для организации данных, хранения и обработки. Вычислительные и логические задачи. Блок-схемы.

#### **Тема 2. Технология обработки графической информации (6 час)**

Растровая графика. Векторная графика. Достоинств. Недостатки. Описание цветовых оттенков на экране монитора. Форматы графических файлов. Сохранение изображений в стандартных форматах. Особенности меню. Рабочее поле. Организация панели инструментов. Панель свойств. Панели — вспомогательные окна. Просмотр изображения в разном масштабе. Строка состояния.

## **Тема 3. Технология обработки текстовой информации (7 час)**

Понятие компьютерной обработки текста. Знакомство с текстовыми редакторами и технологией обработки текстовой информации. Изучение текстового редактора и учебной компьютерной издательской системы. Совместная обработка графической и текстовой информации.

# **ПЛАНИРУЕМЫЕ РЕЗУЛЬТАТЫ КУРСА**

В результате изучения элективного курса «Занимательная информатика» формируются следующие результаты:

- приведение жизненных примеров единичных и общих понятий, отношений между понятиями;
- различие необходимых и достаточных условий;
- умение пользоваться стандартным графическим интерфейсом компьютера;
- определение назначения файла; выполнение основных операций с файлами;
- применение текстового процессора для набора, редактирования и форматирования текстов, создания списков и таблиц;
- применение инструментов графических редакторов для создания и редактирования рисунков;
- создание простейших мультимедийных презентаций для поддержки своих выступлений.

# **Обучающийся должен овладеть понятиями**

об инструментах работы на компьютере и графическом экранном интерфейсе;

- об организации хранения информации в виде файлов и папок;
- о средствах создания и редактирования в среде текстового редактора;
- различать виды информации по способам еѐ восприятия человеком и по способам еѐ представления на материальных носителях;
- приводить примеры информационных процессов, связанных с хранением, преобразованием и передачей данных;
- *практиковаться в использовании основных видов прикладного программного обеспечения (редакторы текстов, графические редакторы);*

•

# КАЛЕНДАРНО-ТЕМАТИЧЕСКОЕ ПЛАНИРОВАНИЕ

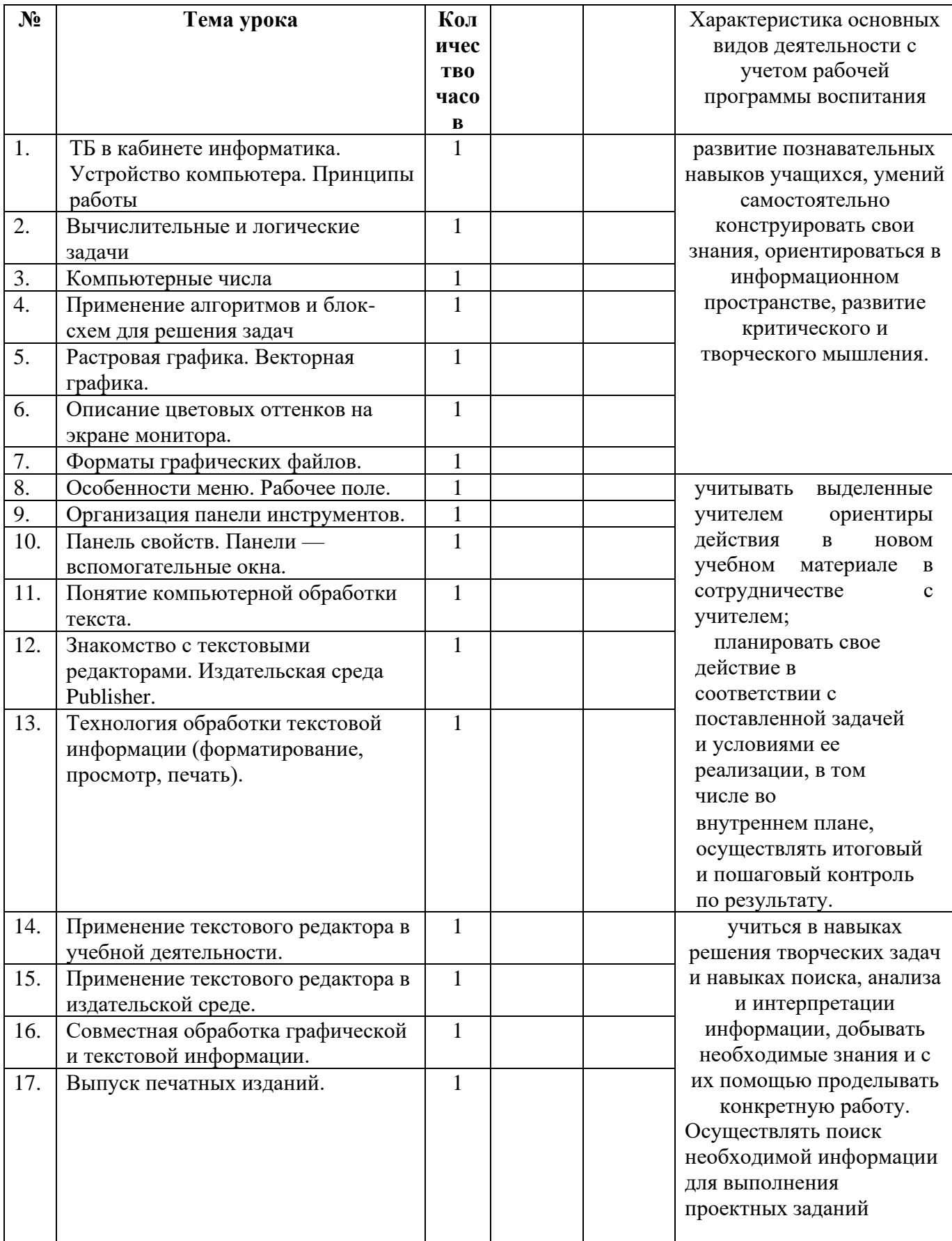

# **Учебно-методическое обеспечение :**

- 1. Единая коллекция цифровых образовательных ресурсов [http://school](http://school-collection.edu.ru/)[collection.edu.ru.](http://school-collection.edu.ru/)
- 2. [http://www.klyaksa.net](http://www.klyaksa.net/)
- 3. [http://www.uroki.net](http://www.uroki.net/)
- 4. [http://www.edu.rin.ru](http://www.edu.rin.ru/)
- 5. [http://www.scholl-collection.ru](http://www.scholl-collection.ru/)
- 6. [http://www.klyaksa.net](http://www.klyaksa.net/)<br>7. http://www.scholl-collect
- [http://www.scholl-collection.ru](http://www.scholl-collection.ru/)